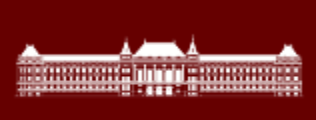

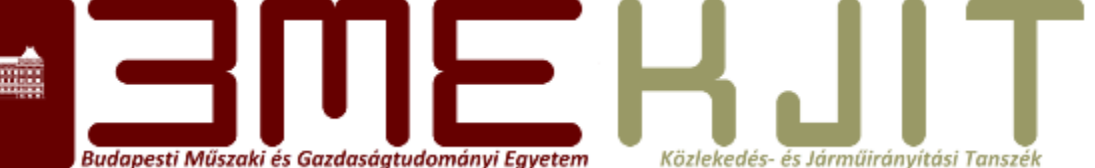

## **Mechatronics and Microcontrollers**

**Szilárd Aradi PhD Refresh of C** 

# **About the C programming language**

- The C programming language is developed by Dennis M Ritchie in the beginning of the 70s
- One of the most popular generic programming languages.
- And the base of many other languages

#### **Language structure**

- The language is Case Sensitive
- Identifiers
	- English alphabet ('a'..'z', 'A'..'Z')
	- Numbers ('0'..'9')
	- ' 'underscore character
	- Must not start with a number
	- Good: **Variable, \_calulate, \_5,a\_, \_\_**
	- Not good: **változó, 32szam,**

#### **Language structure**

- Literals
	- Given values, always has a type
- Character arrays
	- e.g. **"string with a new line character\n"**
- Keywords and flow control
- Operators
	- $\bullet =, +, -$  stb.
- Other separators

#### **Program structure**

Budapesti Műszaki és Gazdaságtudományi Egyetemtem Közlekedés- és Járműirányítási Tanszék

#include #define declarations: constants variables functions int main(void) $\{\}$ Function definitions

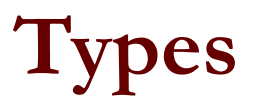

#### Budapesti Műszaki és Gazdaságtudományi Egyetemtem Közlekedés- és Járműlrányítási Tanszék

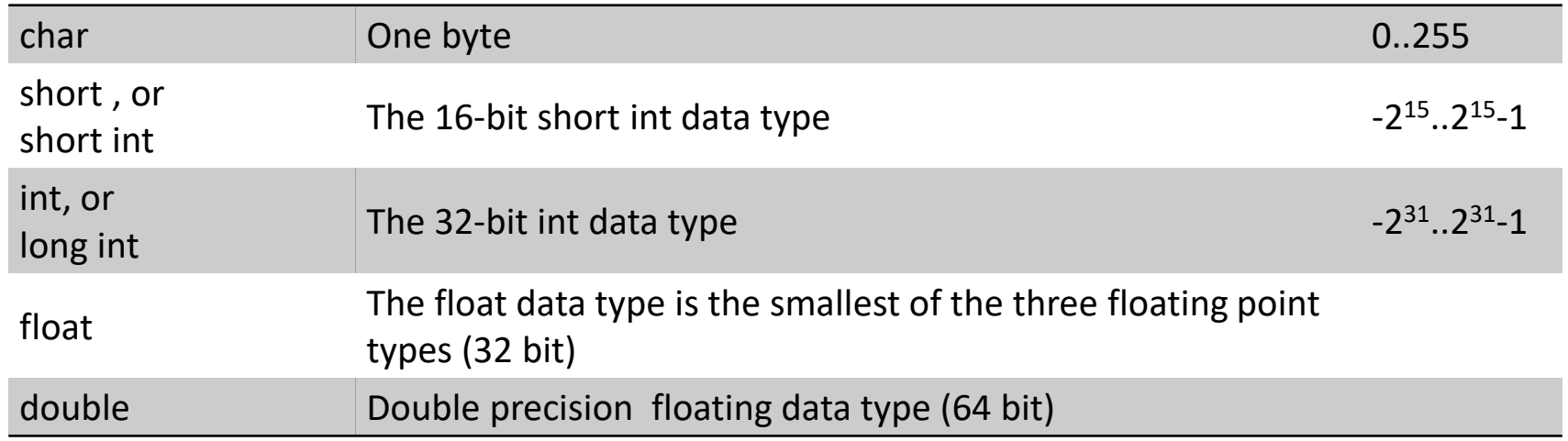

#### Type modifiers:

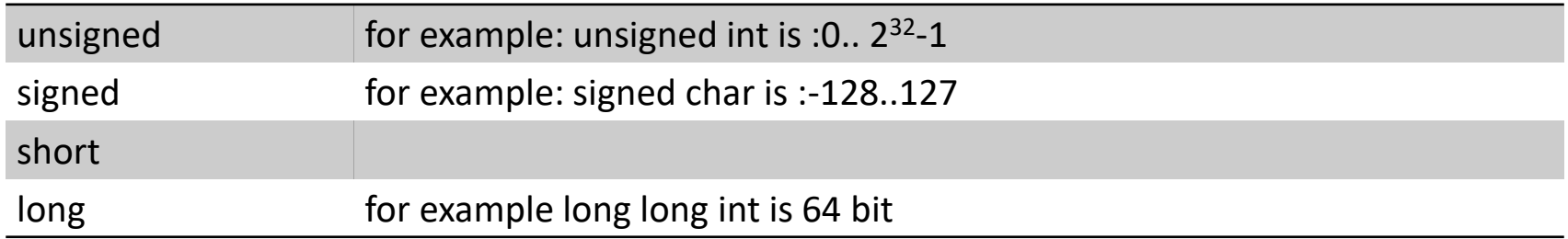

Important! Atmel AVR uses fixed-point arithmetic, thus integer types are preferred.

#### **Constants**

Budapesti Műszaki és Gazdaságtudományi Egyetemtem Közlekedés- és Járműlrányítási Tanszék

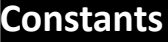

1234 int constant

1234L long

1234UL unsigned long

 $0x1f2$  hexa int

0x1f2ULhexa unsigned long

1234.5 double

1234.5f float

'c' char

"szoveg"char[] (string)

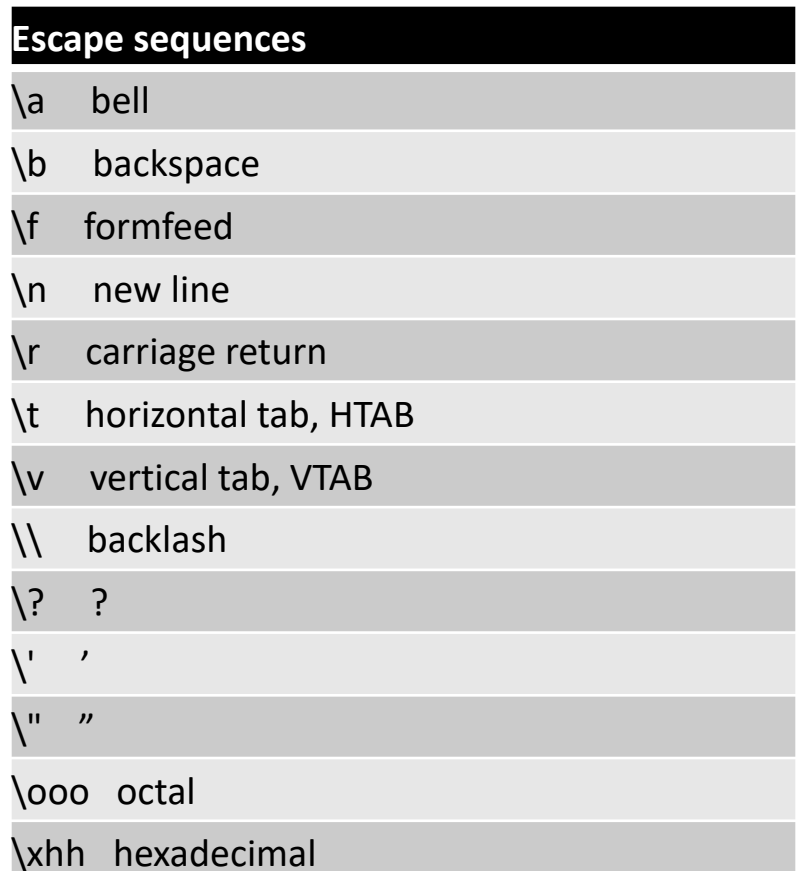

#### **Variable declarations**

Budapesti Műszaki és Gazdaságtudományi Egyetemtem Közlekedés- és Járműirányítási Tanszék

*Declaration:*

int i; float f,g; char c;

*Initialization:*

```
char c=a; 
char s[]="string";
const int j=12;
```
## **Assignment operator**

Budapesti Műszaki és Gazdaságtudományi Egyetemtem Közlekedés- és Járműirányítási Tanszék

- *Assignment:*
- $\cdot i = 2;$
- Compound assignment operators perform an operation involving both the left and right operands, and then assign the resulting expression to the left operand.
- $\cdot$  i=i+2;

Compound assignment operators format*:* 

•  $i+=2;$ 

Assignment has a return value

## **Arithmetic Operators**

**Budapesti Műszaki és Gazdaságtudományi Egyetemtem** Közlekedés- és Járműirányítási Tanszék

The binary arithmetic operators are  $+$ ,  $-$ ,  $*$ ,  $/$ , and the modulus operator %. Integer division truncates any fractional part. The expression x % y produces the remainder when x is divided by y, and thus is zero when y divides x exactly.

The % operator cannot be applied to float or double. The direction of truncation for / and the sign of the result for % are machine-dependent for negative operands, as is the action taken on overflow or underflow.

The binary + and - operators have the same precedence, which is lower than the precedence of \*, /, and %, which is in turn lower than unary + and -. Arithmetic operators associate left to right

## **Relational and Logical Operators**

**Budapesti Műszaki és Gazdaságtudományi Egyetemtem** Közlekedés- és Járműirányítási Tanszék

The relational operators are:  $>$ ,  $> =$ ,  $<$ ,  $< =$ . They all have the same precedence. Just below them in precedence are the equality operators:  $==$ ,  $!=$ 

By definition, the numeric value of a relational or logical expression is 1 if the relation is true, and 0 if the relation is false

Expressions connected by && or II are evaluated left to right, and evaluation stops as soon as the truth or falsehood of the result is known.

The unary negation operator I converts a non-zero operand into 0, and a zero operand into 1

## **Increment and Decrement Operators**

**Budapesti Műszaki és Gazdaságtudományi Egyetemtem** Közlekedés- és Járműirányítási Tanszék

C provides two unusual operators for incrementing and decrementing variables. The increment operator  $++$  adds 1 to its operand, while the decrement operator -- subtracts 1.

The unusual aspect is that  $++$  and  $--$  may be used either as prefix operators (before the variable, as in  $(+n)$ , or postfix (after the variable:  $n++$ ). In both cases, the effect is to increment n. But the expression  $+$ -n increments n before its value is used, while n«  $+$ increments n after its value has been used. This means that in a context where the value is being used, not just the effect, ++n and n++ are different.

If n is 5, then

 $x = n++;$ sets x to 5, but

 $x = ++n;$ 

sets x to 6. In both cases, n becomes 6

## **Bitwise Operators**

Budapesti Műszaki és Gazdaságtudományi Egyetemtem Közlekedés- és Járműirányítási Tanszék

C provides six operators for bit manipulation; these may only be applied to integral operands, that is, char, short, int, and long, whether signed or unsigned

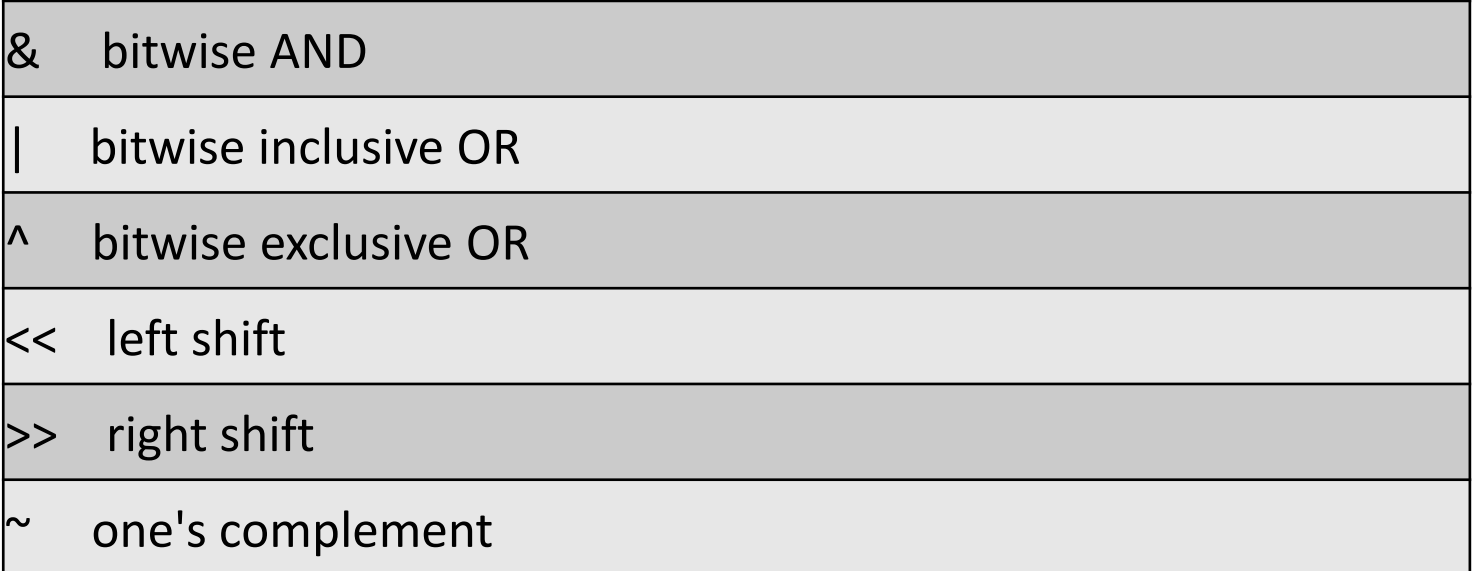

#### **If-else**

- The else is associating with the closest previous elseless if:
- if (n>0)  $if (a>b)$ z=a; else  $z=b;$

#### **Switch example**

```
char c; 
switch (c){ 
 case 'a': case 'e': case 'i': case 'o': 
case 'u':
   printf("maganhangzo"); break; 
 case ' ': 
   printf("Space"); break; 
default: printf ("Egyik sem"); 
}
```
#### **While example**

Budapesti Műszaki és Gazdaságtudományi Egyetemtem Közlekedés- és Járműirányítási Tanszék

$$
\begin{array}{c}\n\text{char } c = 0; \\
\text{while (+c<10)} \\
\text{f}\n\end{array}
$$

$$
printf("%d ",c);
$$

#### **Result: 1 2 3 4 5 6 7 8 9**

#### **While example with continue**

Budapesti Műszaki és Gazdaságtudományi Egyetemtem Közlekedés- és Járműlrányítási Tanszék

char c=0; while(++c<10) { if (c==3) continue; printf("%d ",c); }

#### **Result: 1 2 4 5 6 7 8 9**

#### **While example with break**

Budapesti Műszaki és Gazdaságtudományi Egyetemtem Közlekedés- és Járműirányítási Tanszék

char c=0; while(++c<10) { if (c==3) continue; if (c==6) break; printf("%d ",c); }

#### **Result: 1 2 4 5**

## **The C Preprocessor**

- C provides certain language facilities by means of a preprocessor, which is conceptually a separate first step in compilation:
	- #include, to include the contents of a file during compilation
	- #define, to replace a token by an arbitrary sequence of characters
	- conditional compilation and
	- macros with arguments

#### **Macro Substitution example**

```
#define EOS '\0' 
#define TRUE 1 
#define boole int 
int main(void) 
\{boole vege=0; 
  char s[]="hello"; 
  int i=0; 
  do
  { 
     if (s[++i]=EOS)vege=TRUE; 
  } 
  while (!vege); 
  printf("%d",i); 
  getchar(); 
}
```

```
int main(void) 
{ 
  int vege=0; 
  char s[]="hello"; 
  int i=0; 
  do
  { 
     if (s[++i]=-'\0'')vege=1; 
  } 
  while (!vege); 
  printf("%d",i); 
  getchar(); 
}
```
#### **Problems, Threats**

**Budapesti Műszaki és Gazdaságtudományi Egyetemtem** Közlekedés- és Járműirányítási Tanszék

#define abs(x) ((x) < 0 ? (-(x)) : (x)) #define min(a, b) ((a) < (b) ? (a) : (b))

#### int  $i=-5$ ; int  $j=-6$ ; printf("%d",min(abs(i),abs(j)));

*The previously defined macro uses the* , *parameters*" *twice*, *hence*:  $min(i++, j++)$ *substituted with:*  $((i++) \langle (j++) \rangle \langle (i++) \rangle \langle (i++) \rangle \langle (j++) \rangle)$ *therefore one of the variables increments twice*

#### **Wrong usage**

**Budapesti Műszaki és Gazdaságtudományi Egyetemtem** Közlekedés- és Járműirányítási Tanszék

#### *Further examples for wrong usage:*

#define MARGIN 2

#define WIDTH 8

```
#define HEIGHT 10
```

```
#define FULLWIDTH WIDTH+MARGIN
```
#define AREA FULLWIDTH\*HEIGHT

Wrong result, can be fixed with proper bracketing.

also,

```
#define square(x) x*x
square(i+1); 
substituted with: i+1+i+1
```
#### **4.11.2. Fix**

**Budapesti Műszaki és Gazdaságtudományi Egyetemtem** Közlekedés- és Járműirányítási Tanszék

*Fixing with parenthesis:*

#define MARGIN 2 #define WIDTH 8 #define HEIGHT 10 #define FULLWIDTH (WIDTH+MARGIN) #define AREA FULLWIDTH\*HEIGHT

also,

```
#define square(x) (x)*(x) 
square(i+1); 
substituted with: (i+1)*(i+1)
```
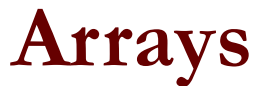

**Budapesti Műszaki és Gazdaságtudományi Egyetemtem** Közlekedés- és Járműirányítási Tanszék

int t[10]; // without intialization

int t[10] = {1, 2, 3, 4, 5, 6, 7, 8, 9, 10}; // giving values to all elements

int t[] =  $\{1, 2, 3, 4, 5, 6, 7, 8, 9, 10\};$ // same, the number of elements define array length

int t[10] =  $\{1, 2, 3, 4\}$ ; // only the first 4 elements are initialized

#### **5.7 Multi-dimensional Arrays**

Budapesti Műszaki és Gazdaságtudományi Egyetemtem Közlekedés- és Járműirányítási Tanszék

$$
int [3][4] = \{0, 1, 2, 3, 4, 5, 6, 7, 8, 9, 10, 11\};
$$

int t[3][4] = {0, 1, 2, 3, 4, 5, 6, 7, 8, 9,10,11};

int  $[t[3][4] = \{(0, 1, 2, 3\},$ {4, 5, 6, 7}, {8, 9,10,11}};

#### **Character Arrays**

Budapesti Műszaki és Gazdaságtudományi Egyetemtem Közlekedés- és Járműirányítási Tanszék

char s[200] = "Hello"; char s[200] = {'H', 'e', 'l', 'l', 'o', '\0'};

The two definitions are the same Strings are terminated with the  $0$  byte ( $(\n\sqrt{0})$  charater

```
char s[i] = "Hello";
```
Array length will be set to 5+1 because of the 0

#### **Basics of Structures**

**Budapesti Műszaki és Gazdaságtudományi Egyetemtem** Közlekedés- és Járműirányítási Tanszék

#### struct pont{ int x; int y; };

- This struct declaration defines a type, where the **point** is the structure tag and **x** and **y** are the members.
- Example for shorthand usage:

#### struct point pt;

• Defines a point type variable pt. Initialization acan be done by listing member values:

struct point pt={ 320 , 200 }; printf("%d, %d", pt.x, pt.y);

#### **Functions Introduction**

- After a while, the single main () { } program will be too large and complex.
- There are code sections and algorithms that need to be used at multiple code locations.
- Too complex algorithms reduce the readability of the program
- There is a need to structure our program
- Functions break large computing tasks into smaller ones, and enable people to build on what others have done instead of starting over from scratch. Appropriate functions hide details of operation from parts of the program that don't need to know about them, thus clarifying the whole, and easing the pain of making changes

#### **Pointers**

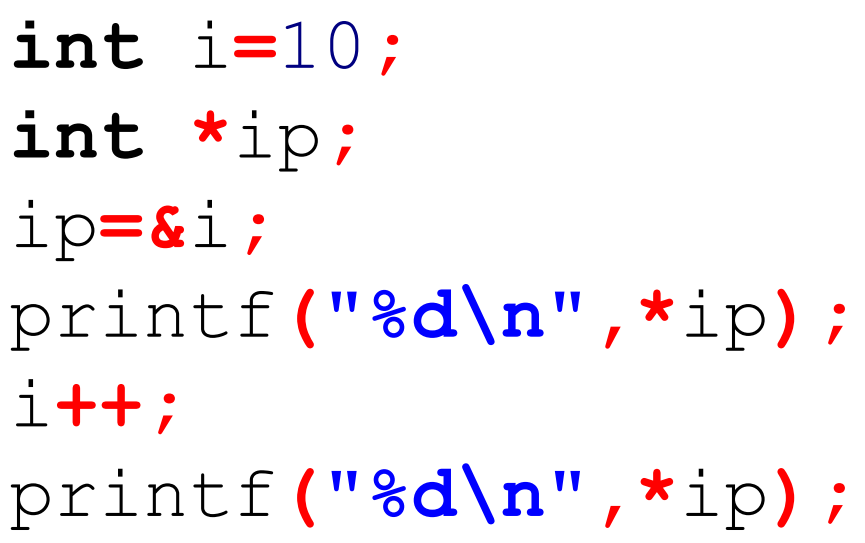

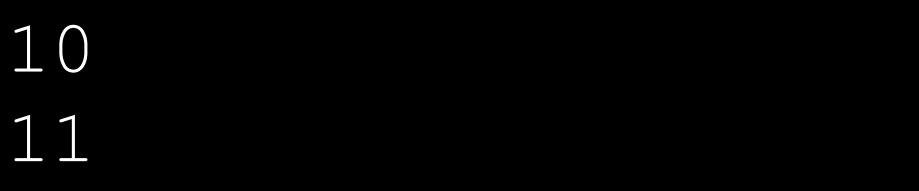

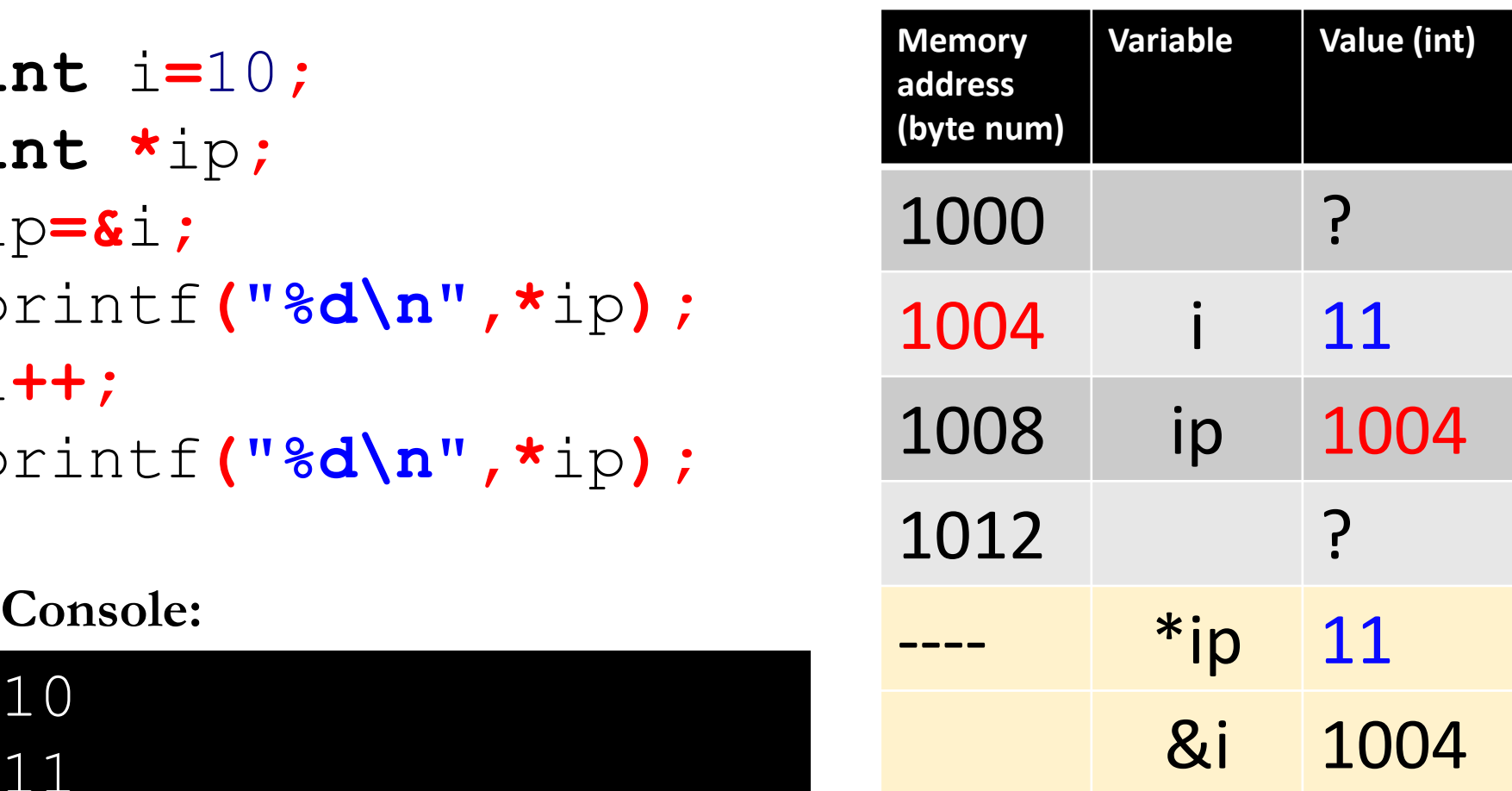

#### **Function example**

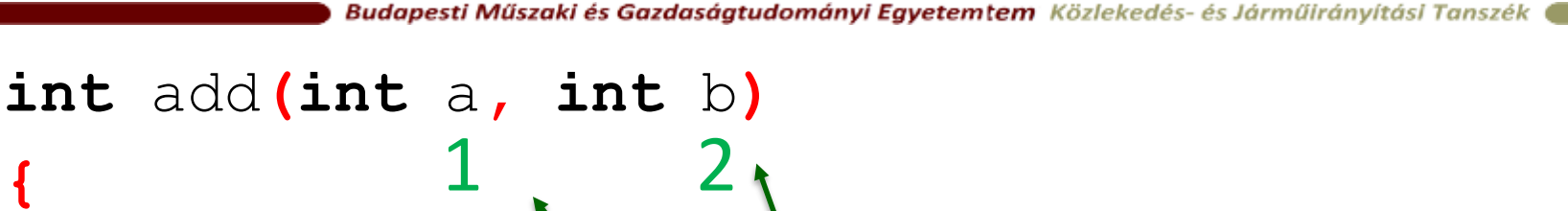

**{ return** a**+**b**;** 3 **} int** main**(int** argc**, char \***argv**[]) { int** x**=**1**,**y**=**2**;** printf**("x+y=%d" ,**add**(**x**,**y**));** 1 2 3

**return** 0**;**

**}**

#### **Call by value example**

**Budapesti Műszaki és Gazdaságtudományi Egyetemtem** Közlekedés- és Járműirányítási Tanszék **void** swap**(int** a**, int** b**)**  $1^{\degree}$  2 **{ int** c**;** a=2, b=1, just for c**=**a**;**a**=**b**;**b**=**c**; return;** the copied variables **} int** main**(int** argc**, char \***argv**[]) { int** x**=**1**,**y**=**2**;** 1 2 swap**(**x**,**y**);**  $\mu$ x:1 y:2" swap has no printf**("x:%d y:%d",**x**,**y**); return** 0**;** effect outside **}**

#### **Pointers and Function Arguments**

**Budapesti Műszaki és Gazdaságtudományi Egyetemtem** Közlekedés- és Járműirányítási Tanszék

Because of call by value, swap can't affect the arguments a and b in the routine that called it. The function above only swaps copies of a and b. The way to obtain the desired effect is for the calling program to pass pointers to the values to be changed:

```
swap(&a, &b);
```

```
void swap(int *px, int *py) /* Right */\{ int temp=*px;
  *px = *py;
  *py = temp;
}
```
## **5.3. Pointers and Arrays**

- The notation a<sup>[i]</sup> refers to the i-th element of the array. If pa is a pointer to an integer, declared as  $int *pa$ ; then the assignment  $pa = \&a[0]$  sets pa to point to element zero of a; that is, pa contains the address of  $a[0]$ .
- Now the assignment  $x=$ \*pa; will copy the contents of  $a[0]$ into x. pa:

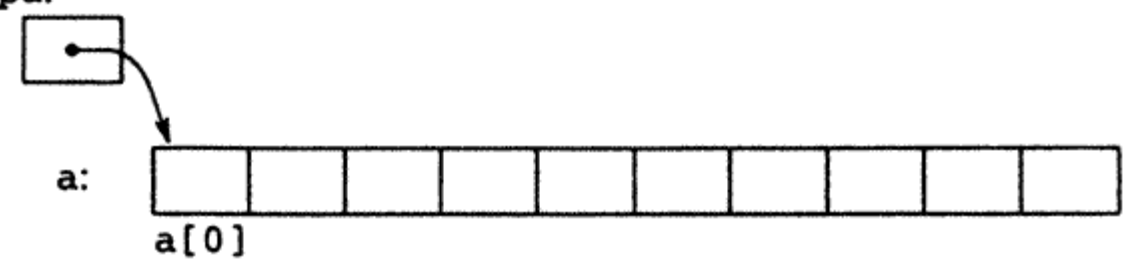

#### **5.3. Pointers and Arrays**

**Budapesti Műszaki és Gazdaságtudományi Egyetemtem** Közlekedés- és Járműirányítási Tanszék

#### Thus, if pa points to  $a[0], * (pa+1)$  refers to the contents of  $a[1]$ ,

 $p$ a+i is the address of  $a[i]$ , and  $*(p$ a+i) is the contents of  $a[i]$ .

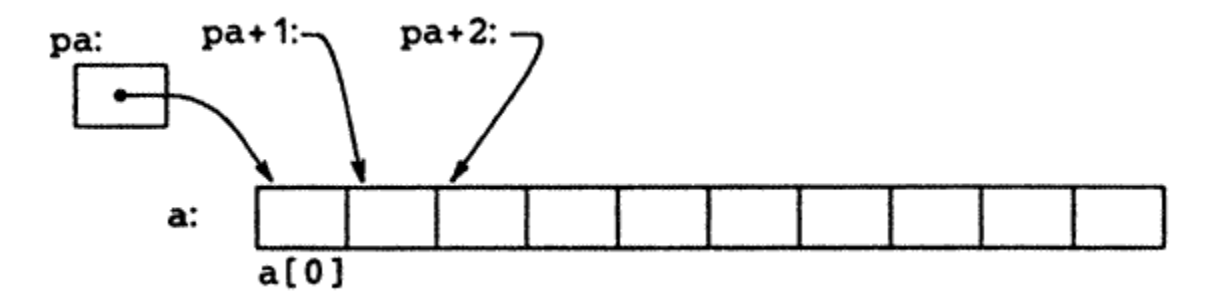

#### **Argument passing with arrays**

**Budapesti Műszaki és Gazdaságtudományi Egyetemtem** Közlekedés- és Járműirányítási Tanszék

```
Same as with pointers.
```

```
void confuse(char s[]) {
   s<sup>[0]='m'; return; "mamu"</sup>
}
int main(int argc, char *argv[]) {
   char s[]="hamu";
   printf("%s\n",s);
"hamu"
   confuse(s);
   printf("%s\n",s);
"mamu"
   return;
              "hamu"
```
**}**